# tinyML Foundation

Enabling Ultra-low Power Machine Learning at the Edge

## tinyML Summit April 22 - 24, 2024

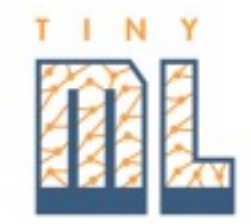

www.tinyML.org

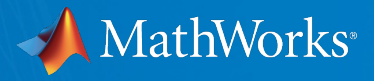

#### Accelerating Model Optimization on the Edge Through Automated Performance Benchmarking and End-to-End Profiling

Nayara Aguiar, PhD Performance Engineer **MathWorks** 

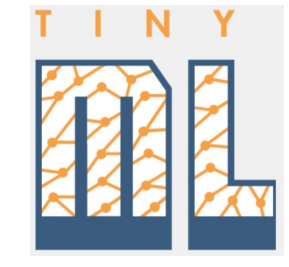

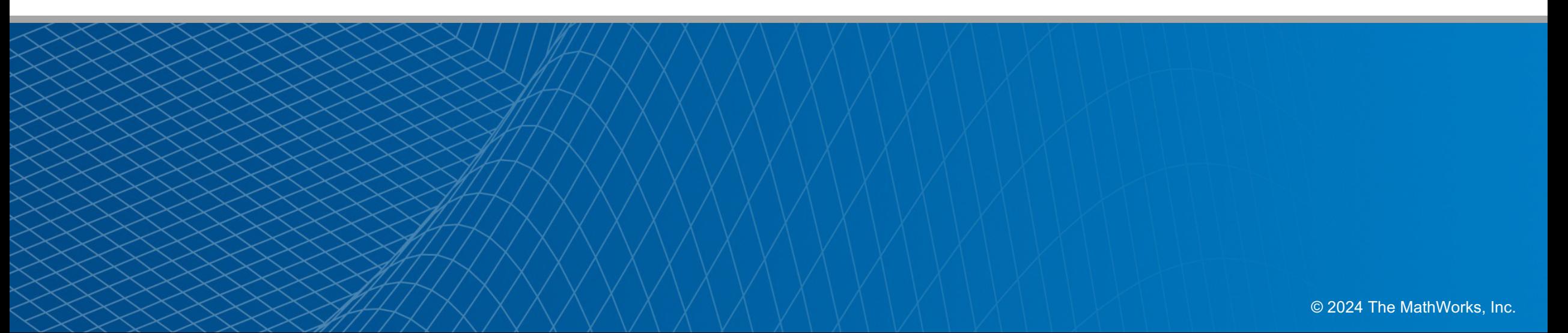

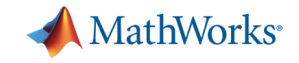

#### Deploying AI Models: A Tale on Performance

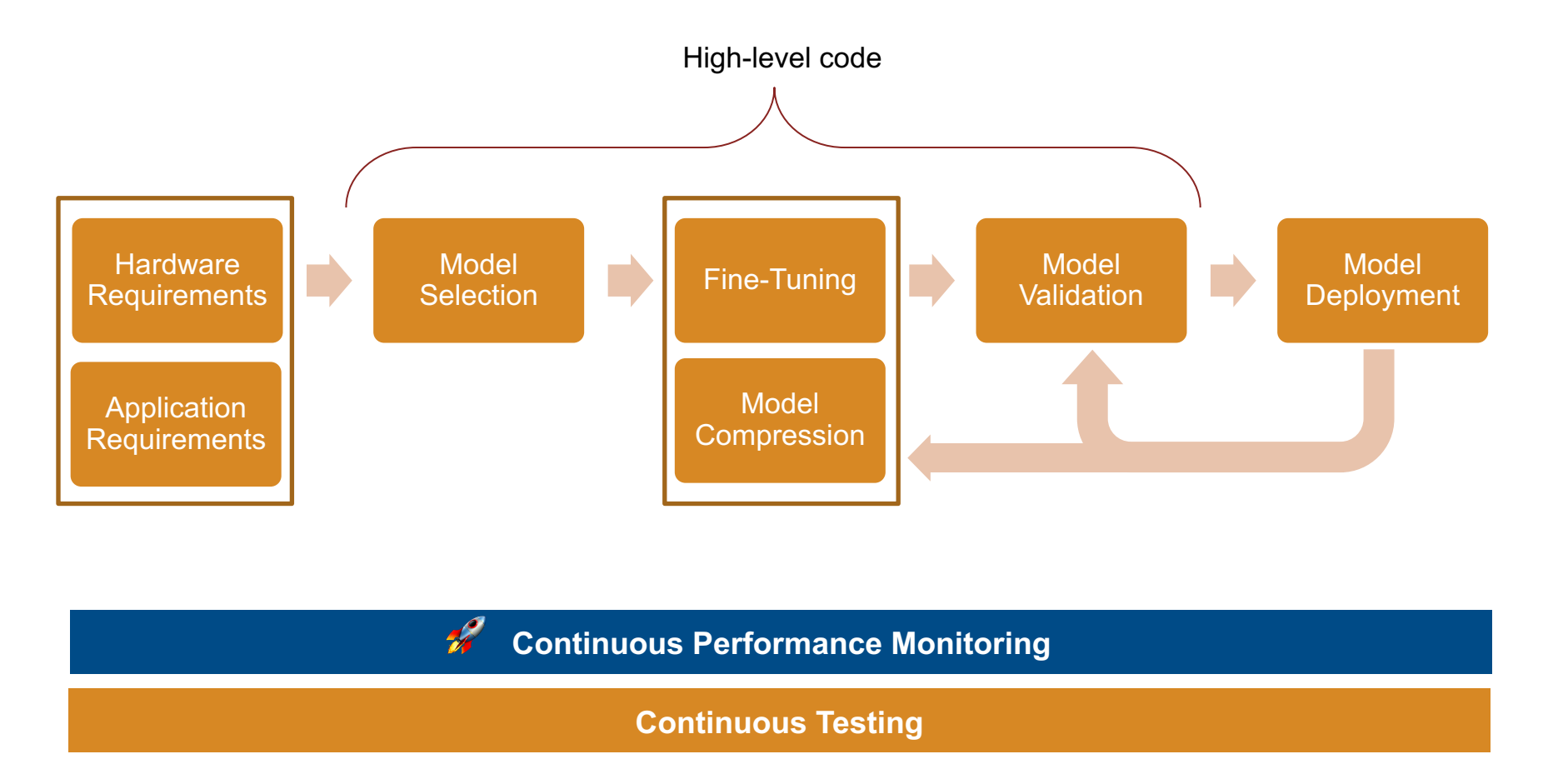

*When does performance become a concern in your AI deployment pipeline?*

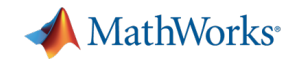

#### Evaluating performance throughout the development process enables early detection of bottlenecks

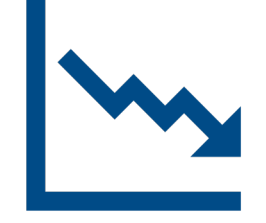

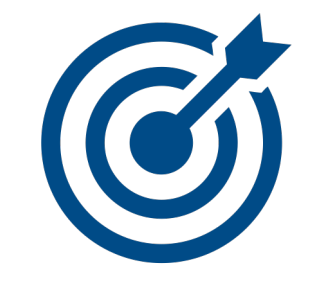

Tracking performance makes it easier to pinpoint the source of issues

Mitigation of performance issues is less costly with early detection

Quality targets for final product can be met while enhancing development process

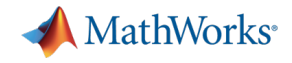

#### Optimizing performance of the AI deployment pipeline presents multiple challenges

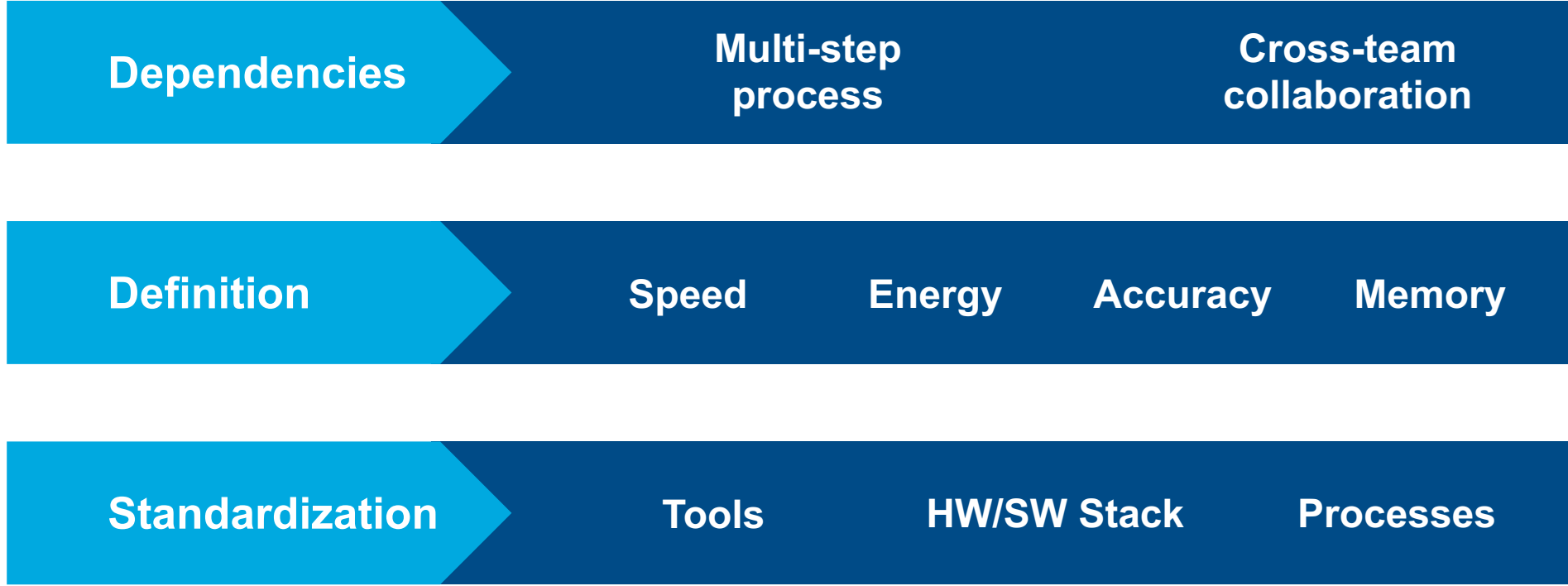

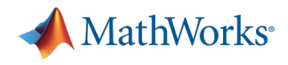

#### We will focus on our ongoing efforts to enhance the process for performance benchmarking and profiling

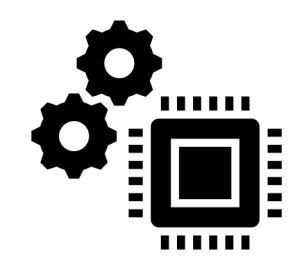

Automating Performance **Benchmarking** 

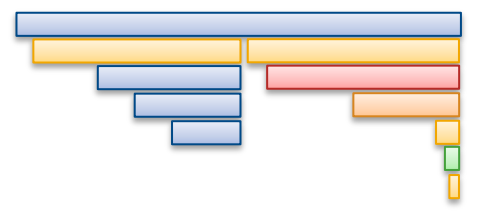

Enabling End-to-End Performance Profiling

## Integrating MLPerf™ to our internal performa benchmarking strategy helped us standardize

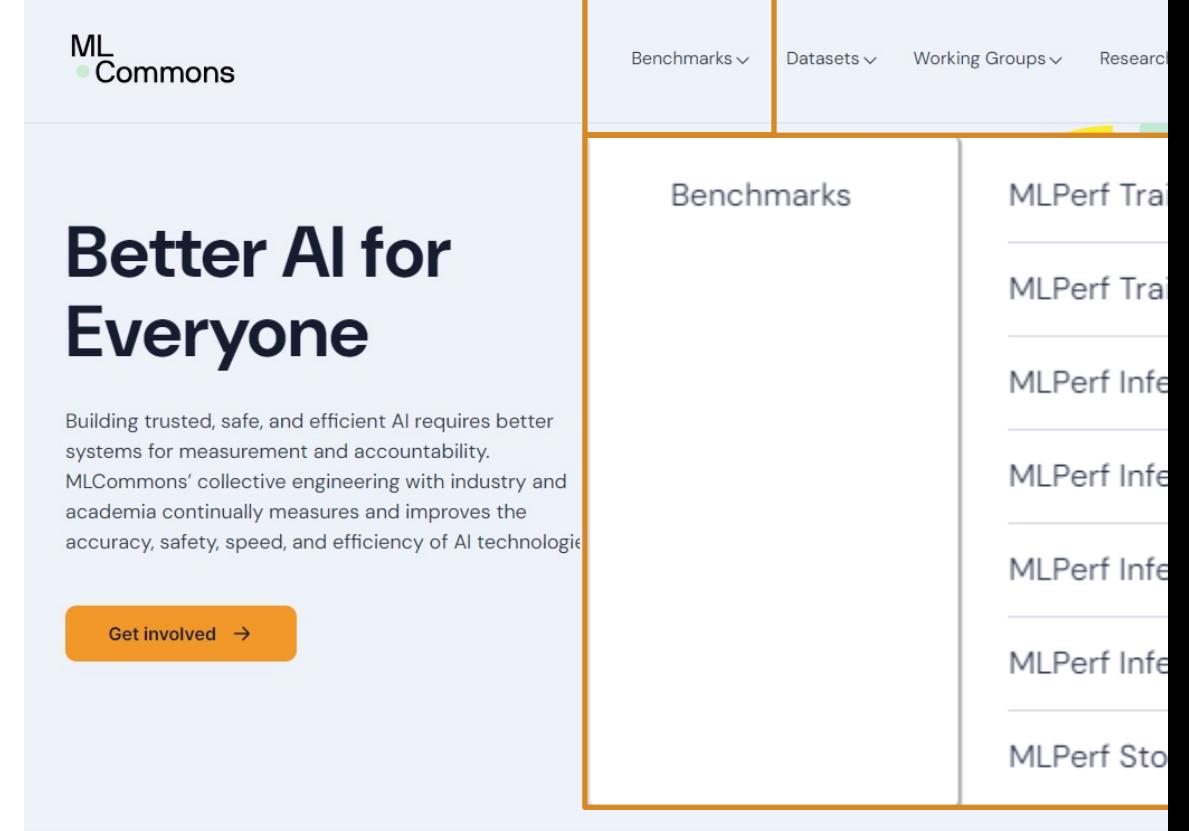

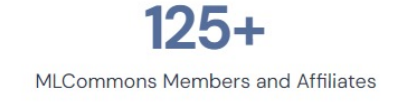

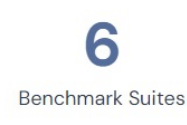

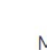

#### MathWorks<sup>®</sup> We used automation to enhance the benchmarking process BenchmarkingNetwork  $\overline{\phantom{a}}$ resnet50 **Prepare Deploy High-Code to BatchSize Results Level Device Code** MLPerfTM 128 **Generate**  Logs **C++ Code Invoke TargetConfiguration MLPerfTM Benchmark** TargetLanguage: C++ Hardware: RaspberryPi **BenchmarkMode** PerformanceOnly **SingleStream**

#### This benchmark can also be wrapped in our testing infrastructure for further automation

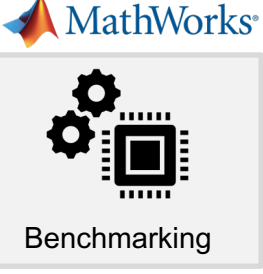

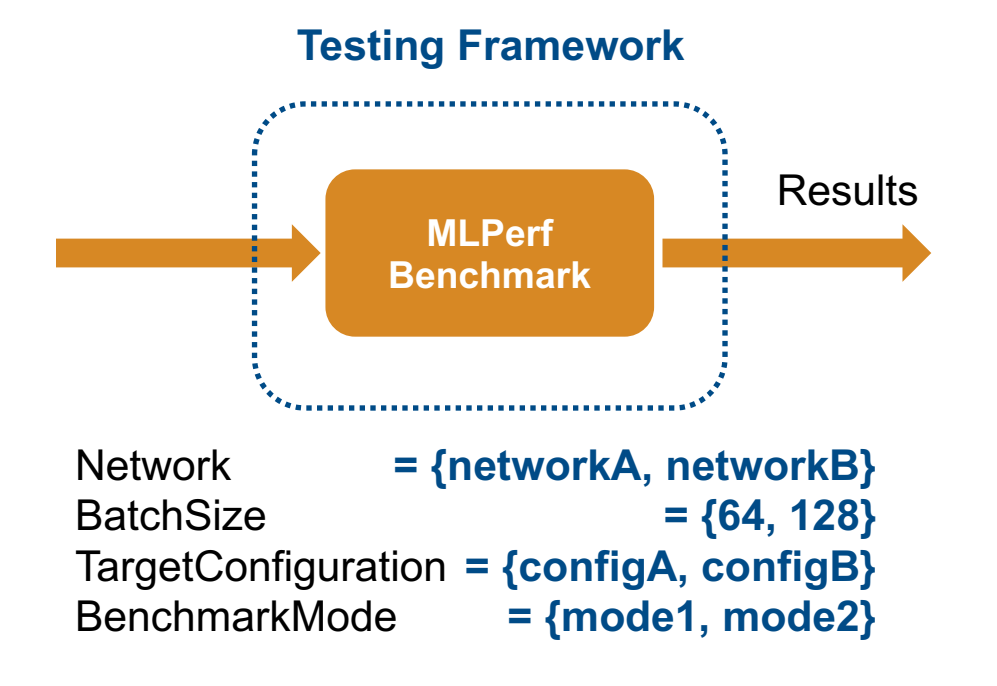

- Select pre-trained models:
	- mobilenetv2
	- resnet50
- 2. Create configurations for Raspberry Pi runs:
	- Using original network (FP32)
	- Using quantized network (INT8)
	- Using network equalized before quantization (INT8)
- 3. Batch size:
	- 1024
- 4. Select benchmark mode:
	- AccuracyOnly, SingleStream

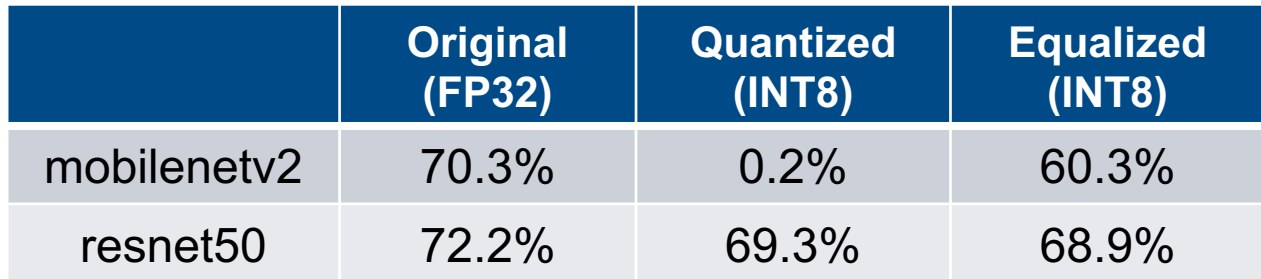

Automated benchmarks allow for performance monitoring ... and profiling helps investigating performance bottlenecks Benchmarking

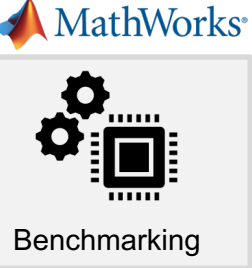

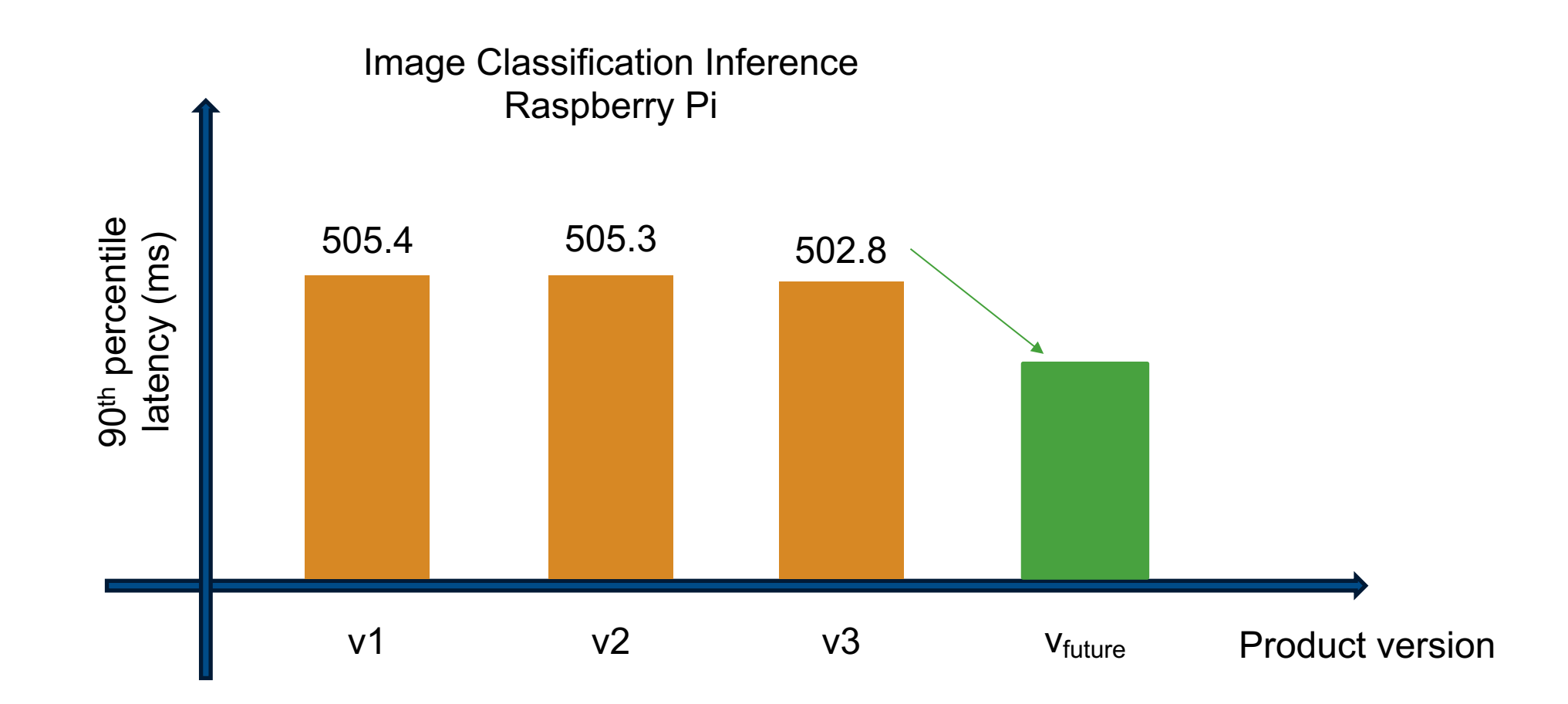

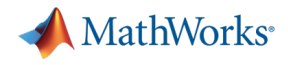

#### We will focus on our ongoing efforts to enhance the process for performance benchmarking and profiling

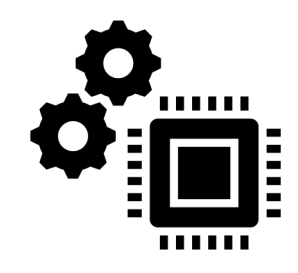

Automating Performance **Benchmarking** 

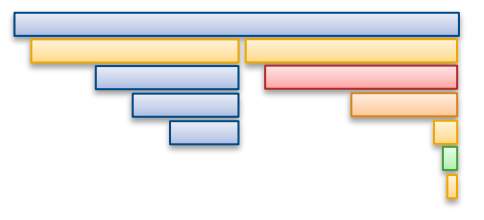

Enabling End-to-End Performance Profiling

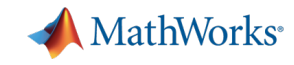

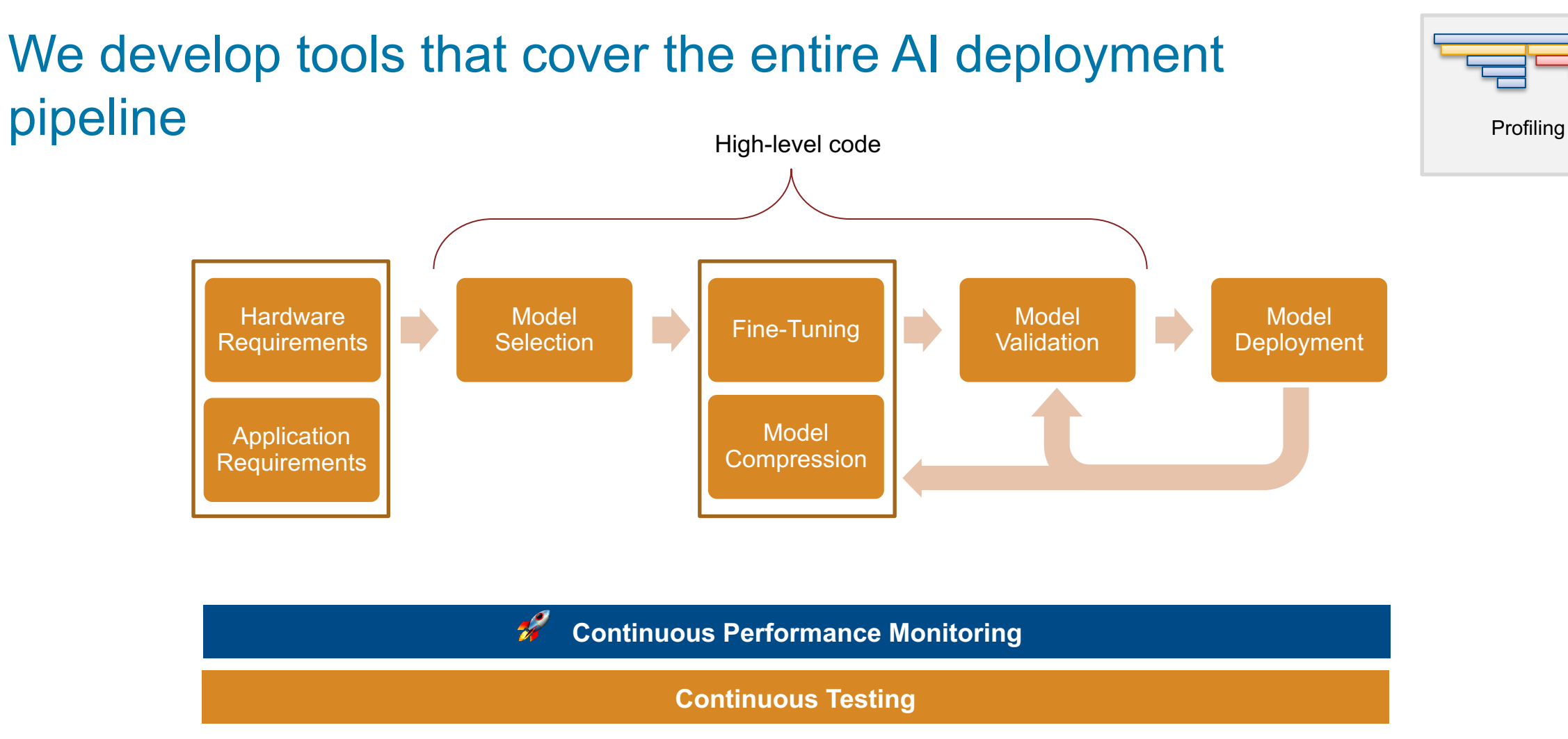

*To facilitate end-to-end performance investigations, we developed the Unified Timeline*

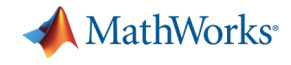

Profiling

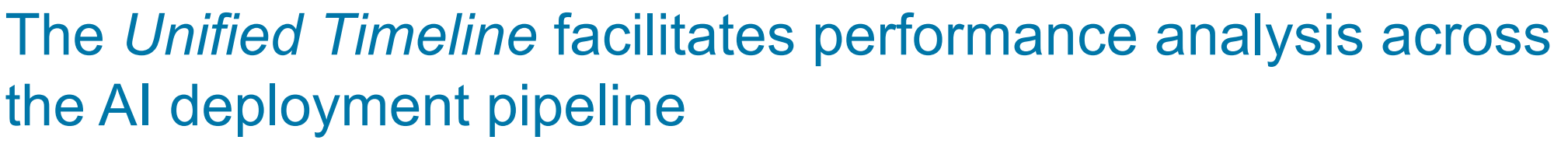

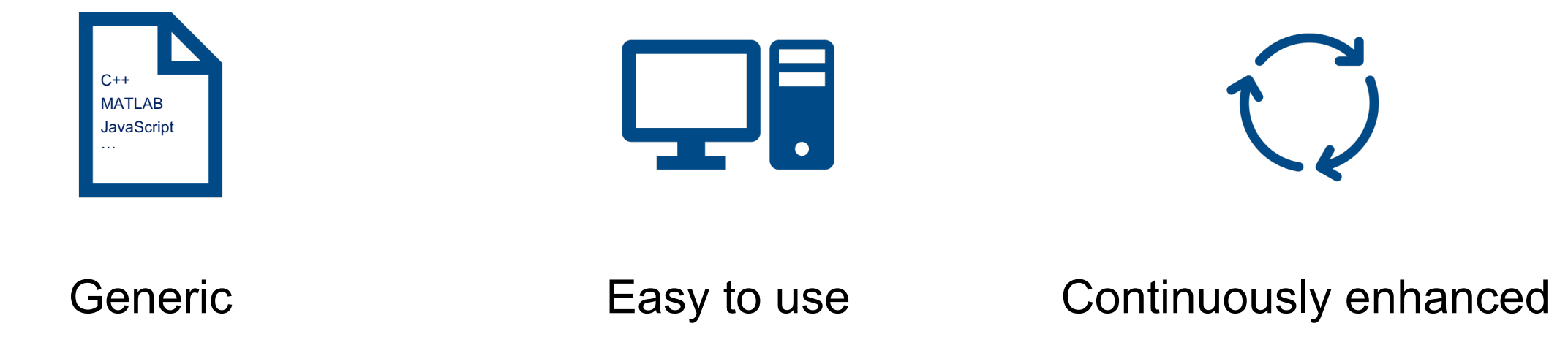

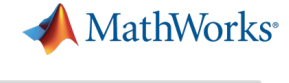

#### We can use our in-house profiling tool to investigate performance bottlenecks **Profiling** Profiling

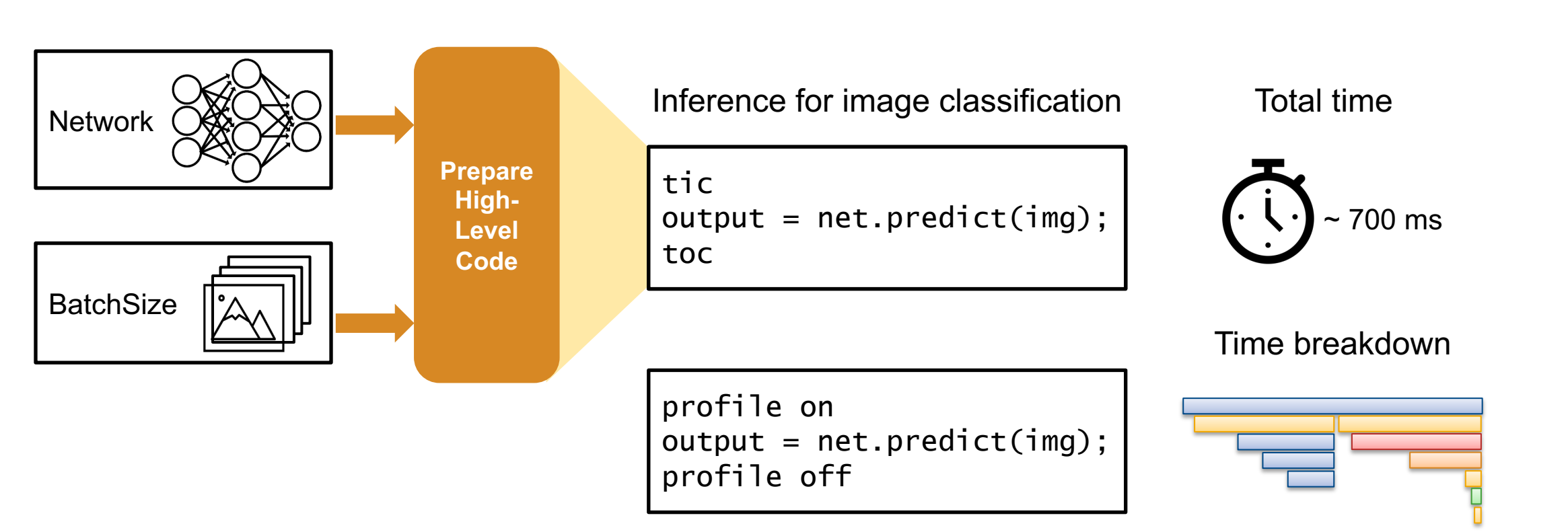

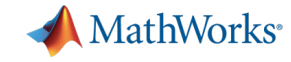

## We can visualize the timeline for this code in a browser and zoom in stacks of interest **Profiling** Profiling

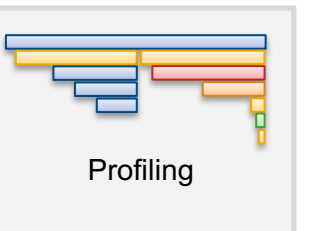

#### Inference for image classification

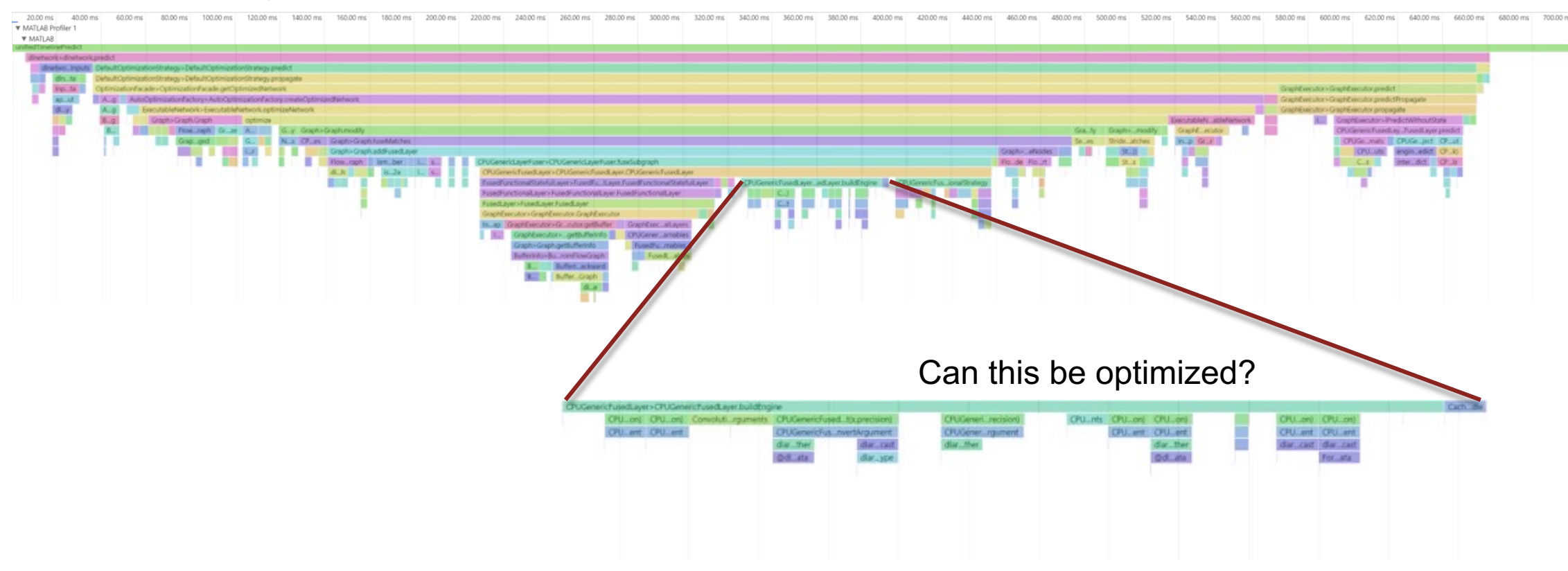

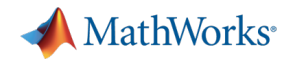

#### Make performance a core aspect for AI applications on the edge

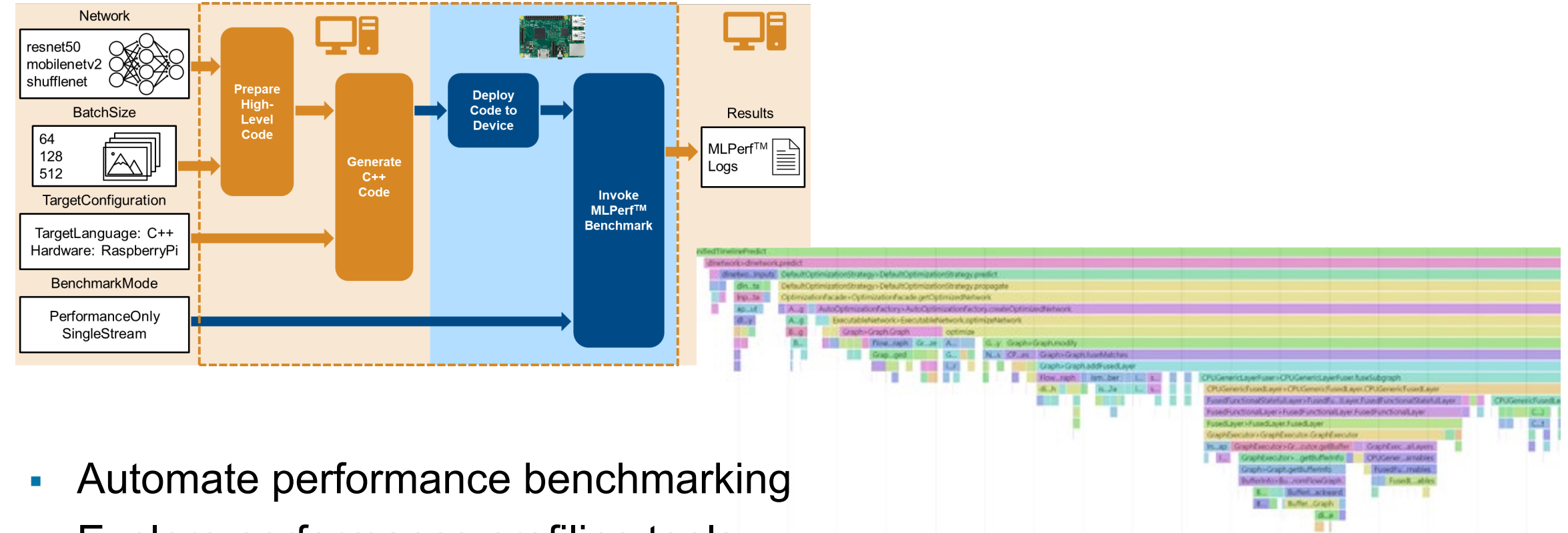

• Explore performance profiling tools

#### **… accelerate model optimization on the edge**

# **Copyright Notice**

This presentation in this publication was presented at the tinyML® Summit 2024. The content reflects the opinion of the author(s) and their respective companies. The inclusion of presentations in this publication does not constitute an endorsement by tinyML Foundation or the sponsors.

There is no copyright protection claimed by this publication. However, each presentation is the work of the authors and their respective companies and may contain copyrighted material. As such, it is strongly encouraged that any use reflect proper acknowledgement to the appropriate source. Any questions regarding the use of any materials presented should be directed to the author(s) or their companies.

tinyML is a registered trademark of the tinyML Foundation.

#### www.tinyml.org